## SAP ABAP table SYB\_VIEW\_HADR\_BACKLOG\_DET {SYB: view data for HADR backlog details}

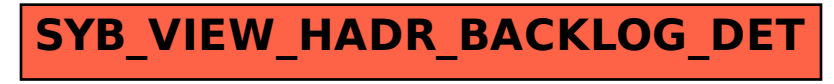